## **BAB IV**

# **IMPLEMENTASI DAN PEMBAHASAN**

## **4.1 Analisis GOMS dan KLM pada menu beli sekarang**

Urutan langkah-langkah secara detail perhitungan waktu pembelian melalui

menu beli sekarang terdapat pada tabel 4.1 sebagai berikut :

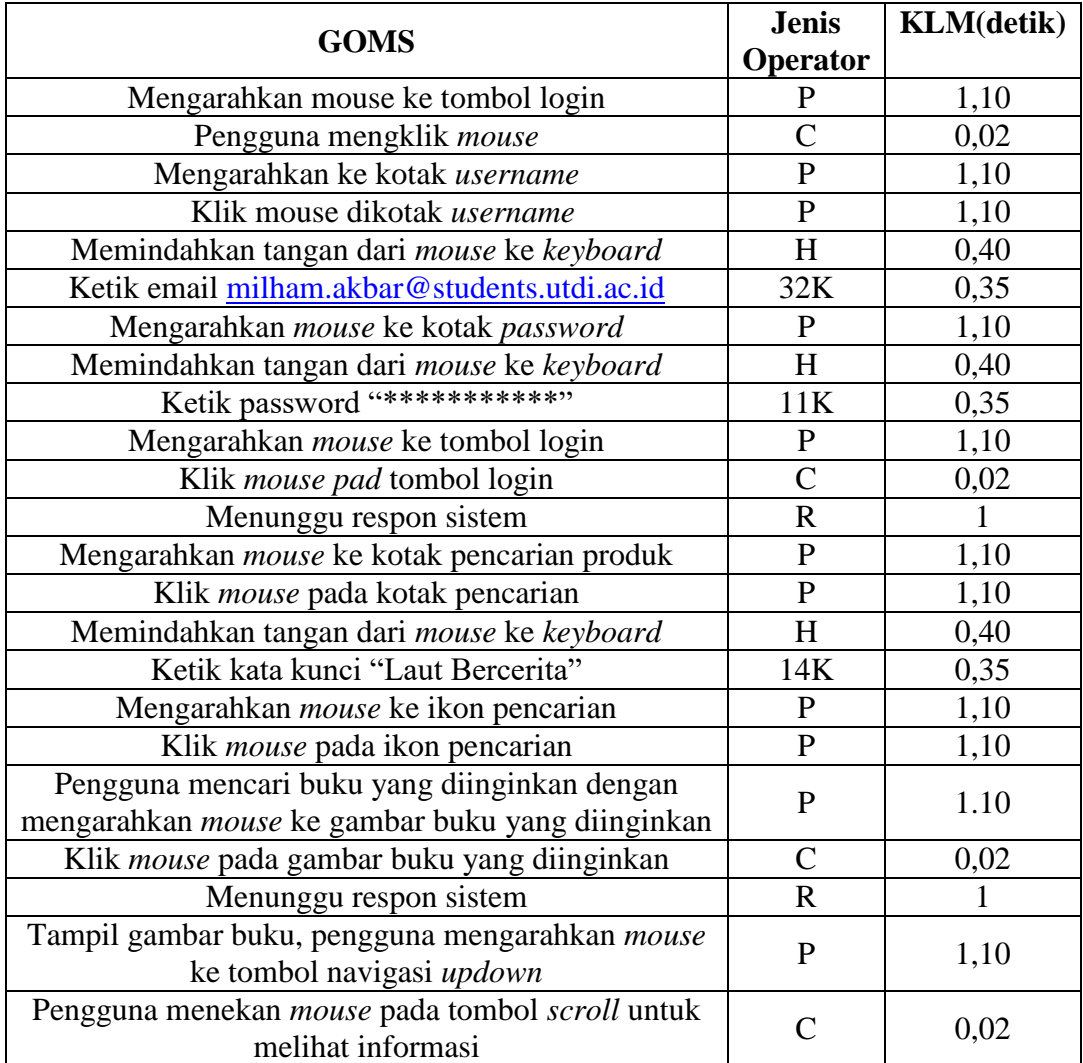

### **Tabel 4.1 Tabel Analisis GOMS dan KLM pada menu beli sekarang**

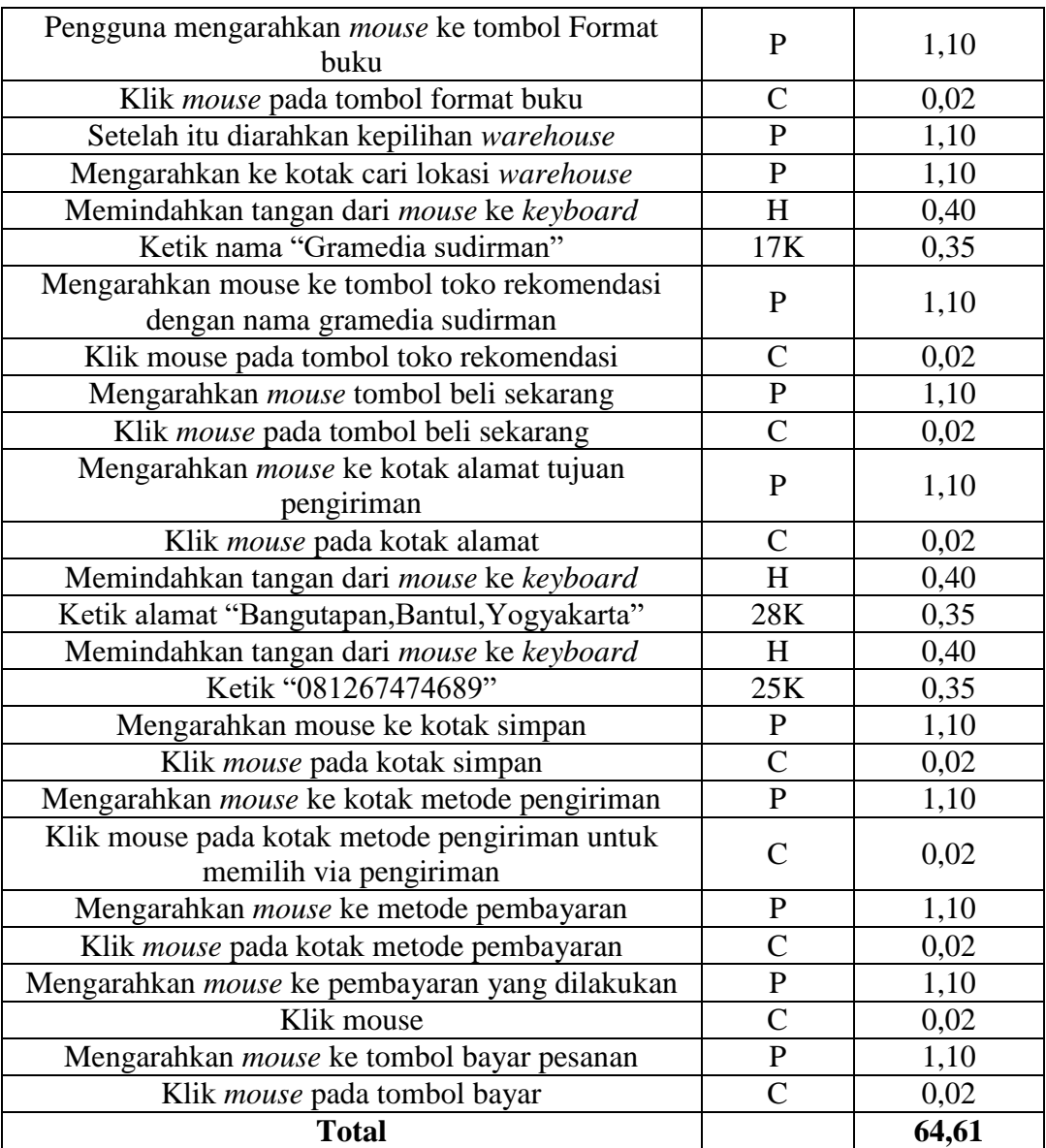

Menurut Schrepp setelah melakukan pencatatan langkah-langkah perhitungan waktu pembelian selanjutnya melakukan perhitungan dari nilai KLM.

 $=(22P \times 1.10) + (13C \times 0.02) + (103K \times 0.35) + (5H \times 0.40) + (2R \times 1)$ 

$$
=24,2+0.26+36.05+2+2
$$

 $= 64.51$  detik

#### **4.2 Analisis GOMS dan KLM dengan Menu Beli keranjang**

Urutan langkah-langkah secara detail perhitungan waktu pembelian melalui

menu beli keranjang terdapat pada tabel 4.2.

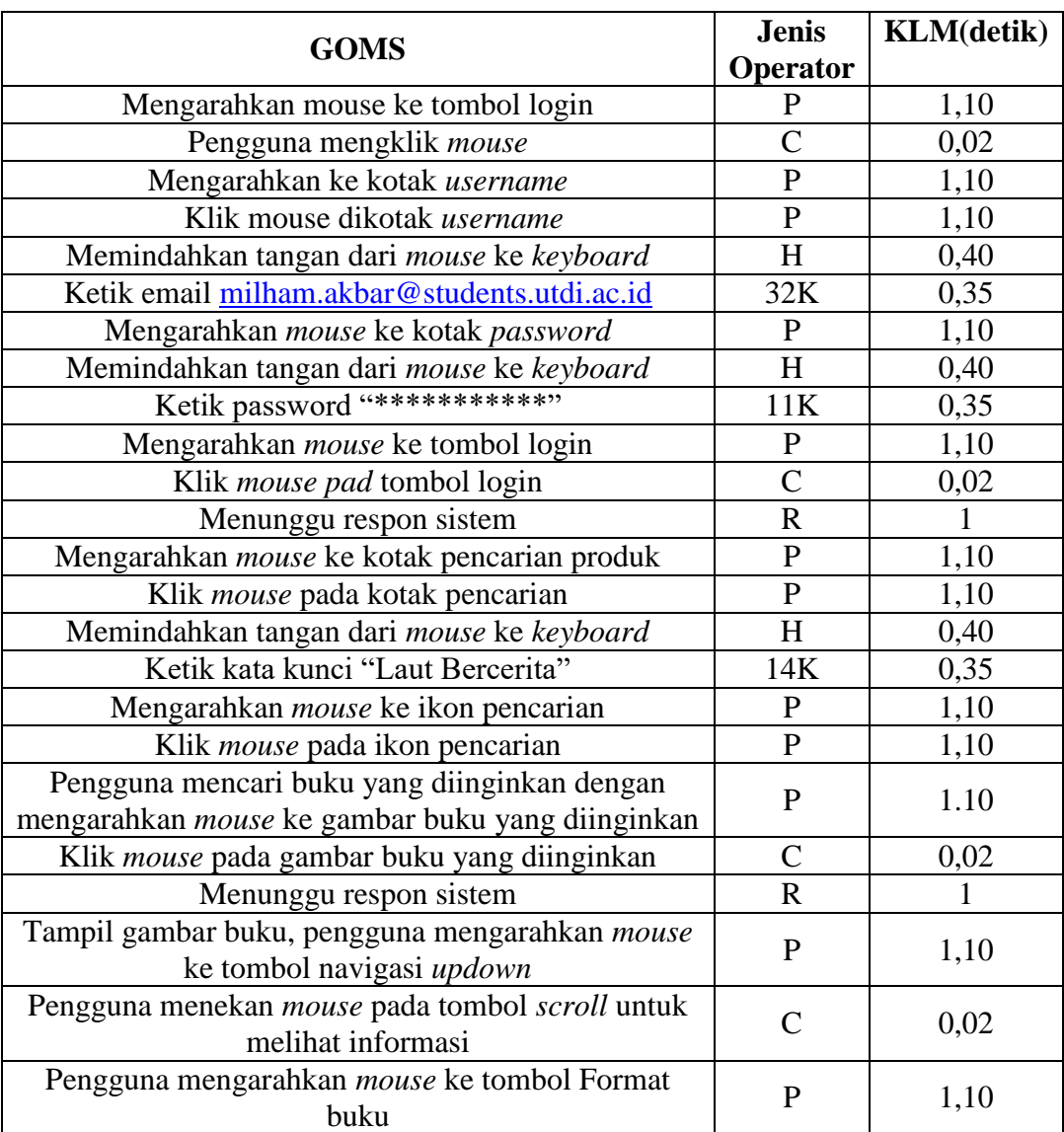

### **Tabel 4.2 Analisis GOMS dan KLM pada menu beli keranjang**

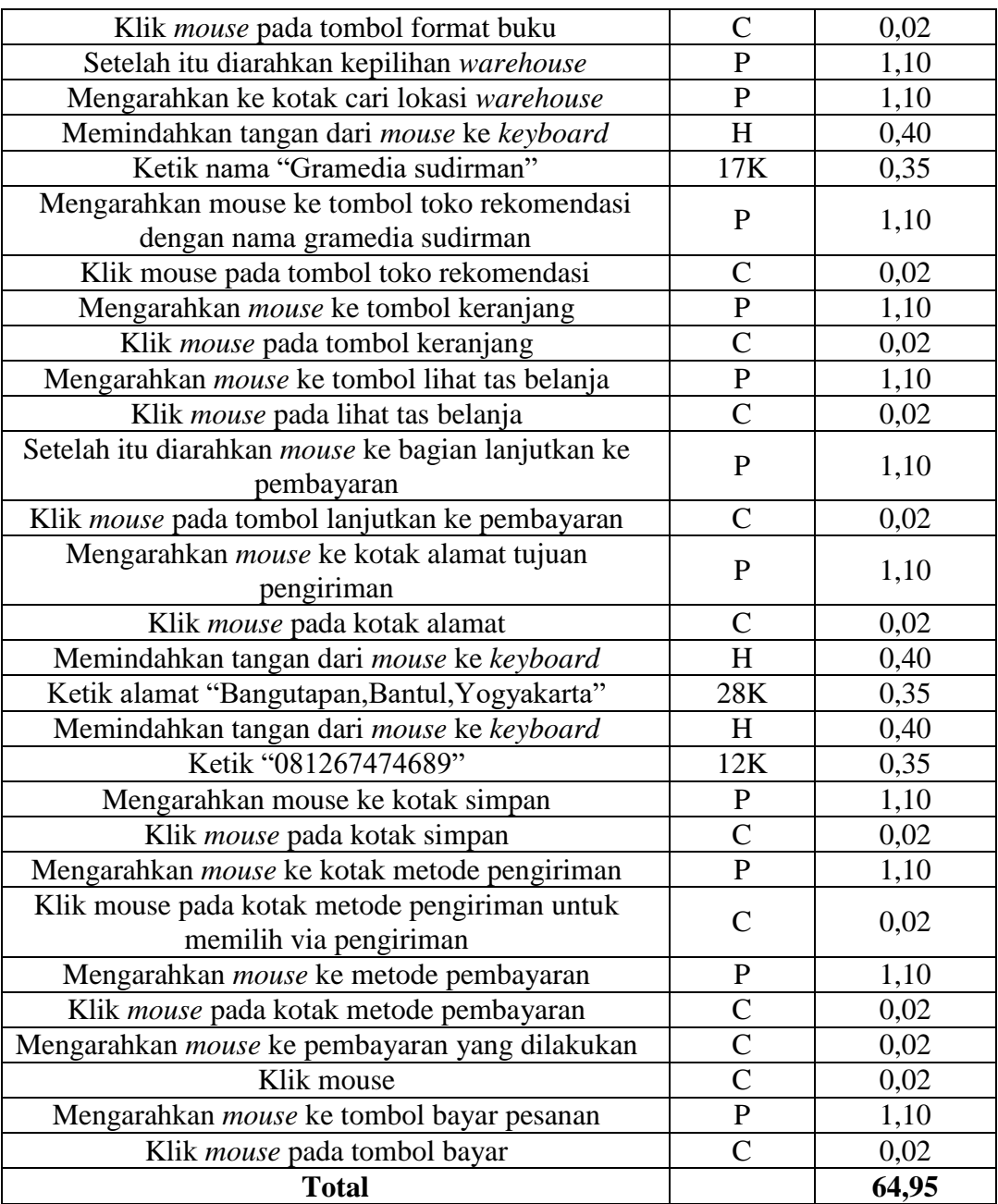

Menurut Schrepp setelah melakukan pencatatan langkah-langkah perhitungan waktu pembelian selanjutnya melakukan perhitungan dari nilai KLM

 $=(24P \times 1.10) + (15C \times 0.02) + (103K \times 0.35) + (5H \times 0.40) + (2R \times 1)$ 

$$
=26,4+0,3+36,05+0,2+2
$$
  
= 64,95

#### **4.3 Hasil Perhitungan GOMS dengan Teknik KLM**

Perhitungan GOMS menggunakan teknik KLM yang dilakukan terhadap website Gramedia.com dari hasil perhitungan Gramedia.com mempunyai waktu 64.51 detik untuk pembeli dengan cara beli sekarang dan untuk pembelian melalui keranjang hasil perhitungannya adalah 64,95 detik .Jika disimpulkan bahwa cara pembelian melalui lebih cepat dan lebih efisien daripada melalui keranjang. Pembelian keranjang juga bisa dilakukan dengan waktu yang tidak ditentukan. Tetapi ada sedikit masalah ketika pengguna melakukan observasi mengenai proses pembelian yang membedakan lama waktunya adalah bagian proses pemesanan. Di pemesanan pengguna harus terlebih dahulu memilih warehouse atau rekomendasi toko gramedia terdekat dari pengguna.